## DJV stellt neues WILD-Portal vor

**Erstmals können Nutzer Ergebnisse des WILD-Monitorings individuell filtern und darstellen. Daten zu insgesamt 17 Tierarten sind digital hinterlegt. Grundlage ist der WILD-Bericht 2017.** 

## 06. Dezember 2019 (DJV) Berlin

Ab sofort bietet der Deutsche Jagdverband (DJV) Ergebnisse des Wildtier-Informationssystems der Länder Deutschlands (WILD) digital an: Auf der Internet-Seite www.wild-monitoring.de können Nutzer interaktive Tabellen, Karten und Diagramme anhand von Filtern erstellen. Die Plattform startet mit den Ergebnissen aus dem WILD-Bericht 2017. Alle Auswertungen des Monitorings wer-

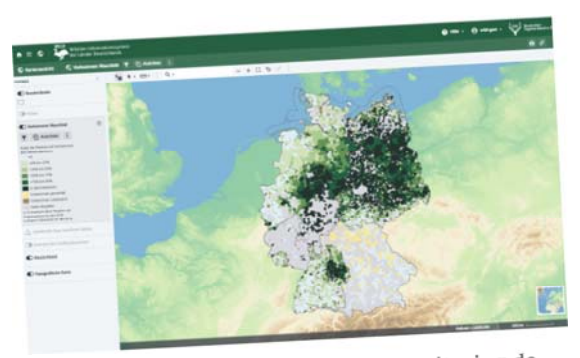

Auf der Internet-Seite www.wild-monitoring.de Auf der Internet-Seite www.........<br>können Nutzer interaktive Tabellen, Karten und Diagramme erstellen. (Quelle: DJV)

den künftigen auf dem WILD-Portal ergänzt. Neben Informationen zur Verbreitung verschiedener Tierarten werden Entwicklungstrends anschaulich dargestellt. Zahlen zu insgesamt 17 Tierarten lassen sich recherchieren und filtern - darunter Feldhase, Rebhuhn, Waschbär oder Nilgans.

Jäger, Behörden und weitere Interessierte können mit wenigen Klicks Auswertungen nach Region, Besatzdichte und Wildtierart filtern und ansehen. Damit wird der Wissensschatz der Jäger allgemein zugänglich gemacht. Nutzer können die Ergebnisse herunterladen - etwa für Präsentationen und weiterführende wissenschaftliche Fragestellungen.

Das WILD-Projekt steht für einen transparenten Umgang mit wissenschaftlich abgesicherten Daten. Es ist ein bundesweit einheitliches Monitoring-Programm, mit dem seit 2001 Daten zum Vorkommen, zur Besatzdichte und -entwicklung von Wildtieren erhoben werden. Damit stellt WILD einen dauerhaften Baustein der ökologischen Umweltbeobachtung dar.

## Diese Webseite verwendet Cookies.

Mit der Nutzung unserer Dienste erklären Sie sich damit einverstanden, dass wir Cookies verwenden.

OK, einverstanden

Nein, weitere Informationen